# An Introduction to

# Google Scholar

فرزانه همتیان دهکردی کتابخانه مرکزی دانشـگاه علوم پزشـکی شـهرکرد زمسـتان 1401

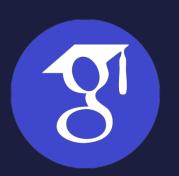

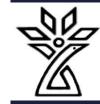

### What is Google Scholar

- Google Scholar (GS) is a free academic search engine
- smaller subset of the pool that Google searches

#### • How do I search by author?

• Use the "author:" operator, e.g., author:"d knuth" or author:"donald e knuth".

#### • How do I search by title?

• Put the paper's title in quotations: "A History of surgery".

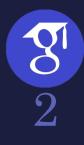

### Why Google Scholar?

- copy a formatted citation in different styles including MLA and APA
- export bibliographic data (BibTeX, RIS) to use with reference management software
- links that let you explore which other works have cited the listed work
- links that let you easily find full text versions of the article

Although it is free to search in Google Scholar, most of the content is not freely available, but Google does its best to find copies of restricted articles in public repositories which often contain earlier drafts (preprints)

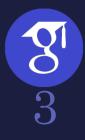

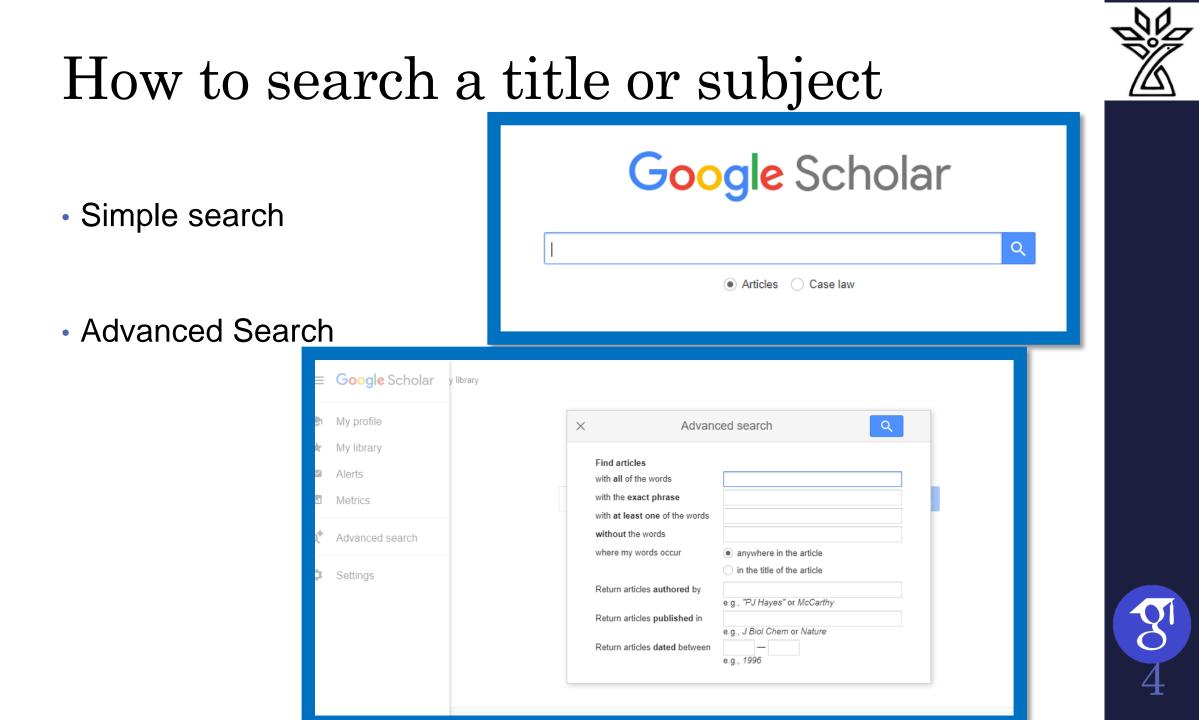

# Google Scholar search results page

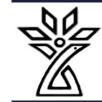

| ≡ Google                                                           | Scholar gynecology                                                                                                    | Q                     |                           |
|--------------------------------------------------------------------|----------------------------------------------------------------------------------------------------|-----------------------|---------------------------|
| Articles                                                           | About 2,020,000 results (0.06 sec)                                                                                                    |                       | 🐟 My profile 🔺 My library |
| Any time<br>Since 2023<br>Since 2022<br>Since 2019<br>Custom range | Simulation in obstetrics and gynecology<br>R Gardner, DB Raemer - Obstetrics and gynecology clinics of North, 2008 - Elsevier<br>obstetrics and gynecology. Since the 1990s, the profession of obstetrics and gynecology has<br>of their current use and anticipated applications in the field of obstetrics and gynecology<br>Save SD Cite Cited by 192 Related articles All 8 versions | [PDF] academia.edu    |                           |
| Sort by relevance<br>Sort by date                                  | [воок] Berek & Novak's gynecology<br>E Novak - 2007 - books.google.com<br>The gold standard text in gynecology is in its Fourteenth Edition, thoroughly revised and                                                                                                    | [PDF] ethernet.edu.et |                           |
| Any type<br>Review articles                                        | updated and now in full color throughout. Organized into eight sections, this comprehensive and<br>☆ Save ⑰ Cite Cited by 1354 Related articles All 8 versions                                                                                                    |                       |                           |
| <ul> <li>include patents</li> <li>include citations</li> </ul>     | [BOOK] Soranus' gynecology<br>O Temkin, NJ Eastman - 1991 - books.google.com<br>Soranus was one of the most learned and lucid medical griters of antiguity. Among his admirers<br>was St. Augustine, who called him" pre-eminent author of medicine." He was a leading                                                                                                    |                       |                           |
| Create alert                                                       | ☆ Save 切 Cite Cited by 448 Related articles All 2 versions                                                                                                    |                       |                           |
|                                                                    | [воок] Danforth's obstetrics and gynecology<br>DN Danforth - 2008 - books.google.com<br>A core reference for residents and practitioners for over 40 years, Danforth's Obstetrics and                                                                                                    | [PDF] ethernet.edu.et |                           |

Gynecology is now in its Tenth Edition-thoroughly revised and reorganized to provide ...

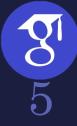

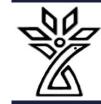

### Google Scholar search results page

| $\equiv$ Google                                                  |                                                                                                    |                                    |
|------------------------------------------------------------------|----------------------------------------------------------------------------------------------------|------------------------------------|
| Articles                                                         | About 10,800 results (0.06 sec)                                                                                                    | Ibrary 🧄 My profile 🛛 🖈 My library |
| Any time<br>Since 2023                                           | Tip: Search for English results only. You can specify your search language in Scholar Settings.                                                                                                    |                                    |
| Since 2022<br>Since 2019<br>Custom range                         | HTML] sid.ir] شکایات قصور پزشکی در رشته <b>زنان و زایمان</b> ارجاع شده به کمیسیون پزشکی سازمان پزشکی قانونی [HTML]<br>کشور طی سال هاي 1380 و 1381ء علل و روش هاي پيشگيري از آن<br>- اخلاقی ميترا, توفيقی زواره حسن, صمدی فاطمه -<br>روش ها: اين مطالعه از نوع توصيفی مقطعی بود و پرونده هاي شکايتهاي مربوط به رشته تخصصی                                                                                    |                                    |
| Sort by relevance<br>Sort by date                                | ز <b>نان</b> و زا <b>يمان</b> که در سال هاي 1380 و 1381 در کميميون پزشکي سازمان پزشکي قانوني کشور مورد<br>☆ Save 功 Cite Cited by 5 Related articles ا                                                                                                    |                                    |
| Any type<br>Review articles                                      | ارزیابی درونی گروه آموزش <b>زنان و زایمان</b> دانشگاه علوم یزشکی سمنان در سال 1381<br>sid.ir - رهبر داهدِ, آذرگون اعظم فانر دجمه<br>سابقه و هدف: هدف از این مطالعه ارزیابی گروه آموزشی <b>زنان و زایمان</b> به منظور کسب مهارت های علمی و<br>عملی قضاوت صحیح بالیدی و ارتقای کینیت آموزش پزشکی می باشد. مواد و رو شها: در این مطالعه از                                                                     |                                    |
| <ul> <li>include patents</li> <li>✓ include citations</li> </ul> | ی کی کی کی کی کی کی کی کی کی کی کی کی کی                                                                                                    |                                    |
| Create alert                                                     | ترايمان بيمارستان هاي دانشگاه هاي علوم پزشکي شهر تهران طي سال هاي 80-970 (<br>زايمان بيمارستان هاي دانشگاه هاي علوم پزشکي شهر تهران طي سال هاي 1379 انتراده هاي<br>افراوادي ديابت بارداري و برخي عوامل مرتبط با آن در زنان باردار مراجعه کننده به درمانگاه هاي<br>زنان و زايمان بيمارستان هاي دانشگاه هاي علوم پزشکي شهر تهران طي سال هاي 80 - 1379 نسخه جديد<br>Save 50 Cite Cited by 4 Related articles ا |                                    |

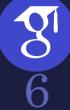

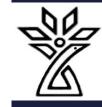

# Pro tips for your literature search

- 1. Google Scholar searches are not case sensitive
- 2. Use keywords instead of full sentences
- 3. Add the year to the search phrase to get articles published in a particular year
- 4. Use the side bar controls to adjust your search result
- Use Boolean operator to better control your searches(AND-OR-NOT)

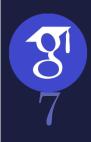

#### The advanced search interface

|                                                             |                                                                                                    |                                                                                                    | - Schol                                                                                                    | ar About 4,650,000 results (0.06 sec)                                                                      |                                                                                            | YEAR * |
|-------------------------------------------------------------|----------------------------------------------------------------------------------------------------|----------------------------------------------------------------------------------------------------|----------------------------------------------------------------------------------------------------|----------------------------------------------------------------------------------------------------|--------------------------------------------------------------------------------------------|--------|
| کر<br>چر بال میں<br>اور اور اور اور اور اور اور اور اور اور | وی پیشر فته                                                                                                    | ۲۳۰ نفیمه (۱۳۰ - تابیه)<br>( جستم<br>مقالات را پیدا کنید                                                                                                    | <b>נפססאן Patte</b><br><u>CM Bishop</u> - 2<br>This is the firs<br>approximate in<br>are not feasibl<br>يدگيري ملا                                                                           | X Advan                                                                                                    | e.g., "PJ Hayes" or McCarthy                                                               | YEAR * |
|                                                             | <ul> <li>هر جا در متاله</li> <li>هر جا در متاله</li> <li>در حوان متله</li> <li>در حوان متله</li> <li>بمعنوان مثل، "PJ Hayes" با مک کارتی</li> <li>بمعنوان مثل، Nature با Biol Chem</li> <li>بمعنوان مثل، 1996</li> </ul> | باهمه کامان<br>با عبارت دقیق<br>با عداقل یکی از کلمان<br>بدون کلمان<br>جایی که کلمان من قرار دارند<br>بارگرداندن مقالههای توشیته شده ترسط<br>بارگرداندن مقالههای مورغ بین | یادگیری ماشین<br>مصفی - 2015 -<br>مد از ینگری م<br>گریی<br>۲۵ 90 صارد<br>منج بود, الاصرام<br>میرمان یسکان<br>۲۵ 90 صارد<br>مرمان یسکان<br>کاربرد الگوریة<br>مسیع راند مسود<br>محمومی نفرها و | Return articles published in<br>Return articles dated between<br>categorization (or classification) of tex | e.g., J Biol Chem or Nature<br>e.g., 1996<br>ts into predefined categories has witnessed a |        |

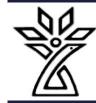

#### **Create Profile and Setting**

#### 

Part 2:

|                       | Bagher Larijani, MD                                                                                                    |          | FOLLOW | Cited by                          |                           | VIEW          |  |
|-----------------------|----------------------------------------------------------------------------------------------------|----------|--------|-----------------------------------|---------------------------|---------------|--|
|                       | Professor of Medicine/Endocrinology Division Chief, Head of EMRI, Tehran University<br>( <u>TUMS</u> )<br>Verified email at tums.ac.ir<br>Endocrinology Metabolism Medical Ethics                                 |          |        | Citations<br>h-index<br>i10-index | All<br>53814<br>92<br>874 | Since 2<br>35 |  |
| TITLE                 |                                                                                                    | CITED BY | YEAR   |                                   | - 1                       | 10            |  |
| pooled analysis o     | in body-mass index, underweight, overweight, and obesity from 1975 to 2016: a<br>of 2416 population-based measurement studies in 128 <sup>,</sup> 9 million<br>Abdeen, ZA Hamid, NM Abu-Rmeileh,<br>3), 2627-2642 | 5989     | 2017   |                                   |                           |               |  |
| measurement stu       | a in blood pressure from 1975 to 2015: a pooled analysis of 1479 population-based<br>idies with 19·1 million participants<br>M Di Cesare, H Bixby, G Danaei, MJ Cowan,<br>64), 37-55                              | 2139     | 2017   | 2016 2017 2018 20                 | 19 2020 2021 20           | 022 2023      |  |
| BA Swinburn, VI Kraa  | mic of obesity, undernutrition, and climate change: the Lancet Commission report<br>ak, S Allender, VJ Atkins, PI Baker, JR Bogard,                                                                               | 1932     | 2019   | Public access                     |                           | VIEW          |  |
| The lancet 393 (1017  |                                                                                                    |          |        | 26 articles                       |                           | 66 art        |  |
| R Rahimi, S Nikfar, B | ole of antioxidants in the management of diabetes and its complications<br>Larijani, M Abdollahi                                                                                                    | 1073     | 2005   | not available                     |                           | avai          |  |

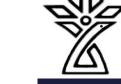

Q

35004 68 632

10000

7500

5000

2500

VIEW ALL

66 articles

available

0

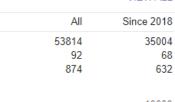

#### Create Profile

- 1. Login to your Gmail and go to Google Scholar
- 2. Click on My Profile
- 3. Add image and Edit Your Affiliation

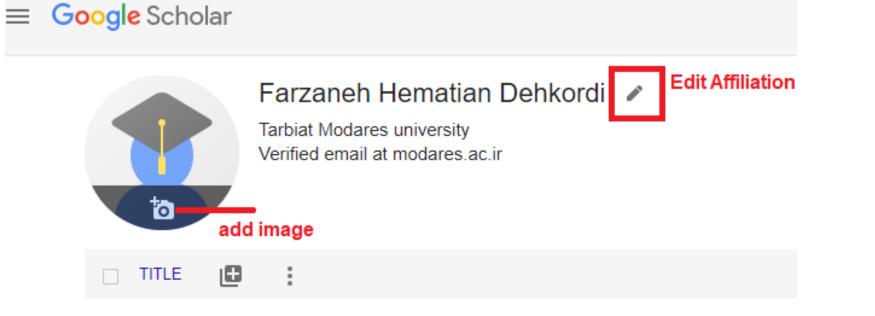

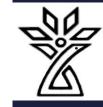

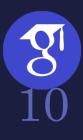

### Create Profile

Name

 $\times$ 

Farzaneh Hematian Dehkordi

#### + Add another name

Affiliation

Shahrekord University of Medical Sciences

Areas of interest

E.g., general relativity, unified field theory

Email for verification

hematian.f@skums.ac.ir

Homepage

E.g., http://www.princeton.edu/~einstein

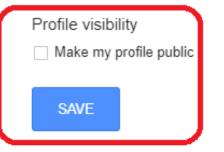

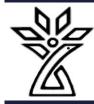

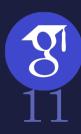

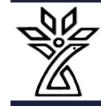

#### Create Profile

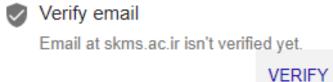

با مشاهده این پیغام حتما وارد ایمیل آکادمیک شده و تأییدیه را بزنید.

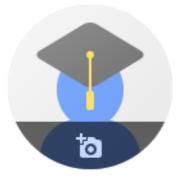

#### Farzaneh Hematian Dehkordi 🖉

Shahrekord University of Medical Sciences No verified email

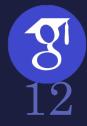

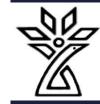

## My Library

| $\equiv$ <b>Google</b> S                                           | Scholar                                           | gynecology                                                                                                    |                                                                                    | Q             |                   |
|--------------------------------------------------------------------|---------------------------------------------------|----------------------------------------------------------------------------------------------------|------------------------------------------------------------------------------------|---------------|-------------------|
| Articles                                                           | About 2,020,00                                    | 00 results (0.06 sec)                                                                                                    |                                                                                    |               |                   |
| Any time<br>Since 2023<br>Since 2022<br>Since 2019<br>Custom range | R Gardner, DB<br>obstetrics a<br>of their curre   | in obstetrics and gynecole<br>Raemer - Obstetrics and gyneco-<br>nd gynecology. Since the 1990s,<br>ent use and anticipated application<br>Cite Cited by 192 Related article | × Saved<br>Label as:<br>Reading list Learn more                                    | to My library | demia.edu         |
| Sort by relevance<br>Sort by date                                  | E Novak - 200<br>The gold stand                   | k & Novak's <b>gynecology</b><br>7 - books.google.com<br>dard text in <b>gynecology</b> is in its Fo <sup>-</sup>                                                            | + <u>Create new</u>                                                                |               | rnet.edu.et       |
| <mark>Any type</mark><br>Review articles                           |                                                   | ow in full color throughout. Organia<br>Cite Cited by 1354 Related artic                                                                                                    | Done                                                                               | Remove artic  | cle               |
| include patents                                                    | O Temkin, NJ I<br>Soranus was o<br>was St. August | tine, who called him" pre-eminent a                                                                                                    | edical qriters of antiquity. Among his a<br>uthor of medicine." He was a leading . |               |                   |
| Create alert                                                       | [воок] Danfo<br>DN Danforth -<br>A core reference |                                                                                                    |                                                                                    | and           | ] ethernet.edu.et |

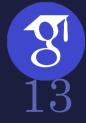

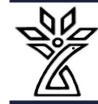

## Setting For Google Scholar

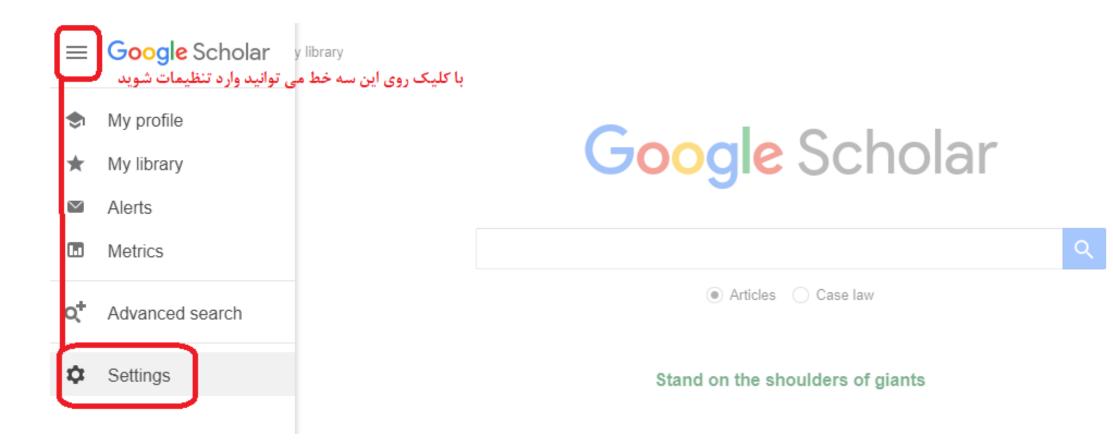

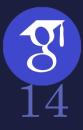

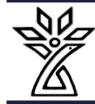

#### ≡ Google Scholar

#### Settings

Search results Languages Library links Account

Button

#### Scholar Button for your browser

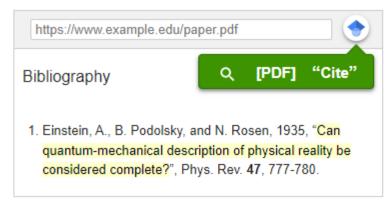

Install Scholar Button to look up papers as you browse.

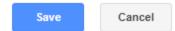

To retain settings, you must turn on cookies

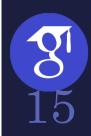

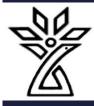

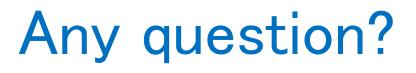

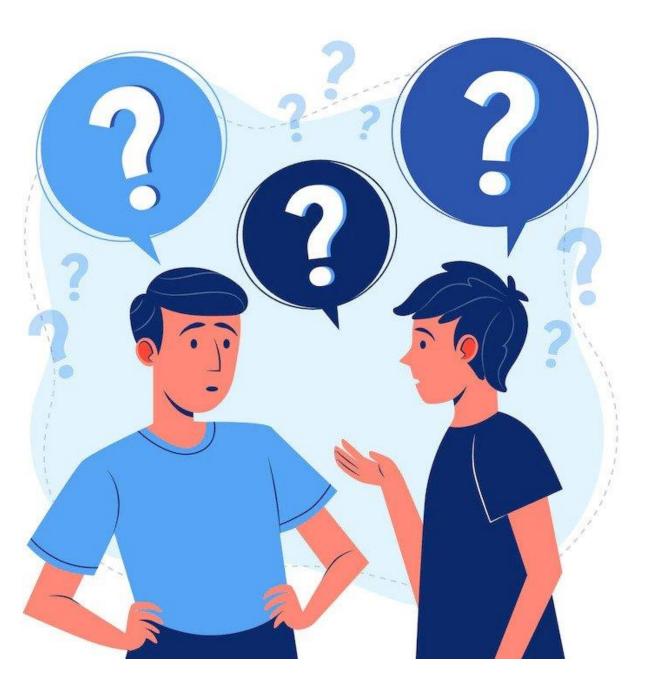

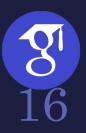